# SOUTHERN DISTRICTS COMPUTER USERS CLUB INC.

# April 2010

**Club Web Site http://sdcuci.com/**

Editor Jim Greenfield

**MEETINGS are held on the third Wednesday of the Month, at Christ Church O'Halloran Hill 1708 Main South Road O'Halloran Hill at 7.30pm** 

**Visitors most welcome**. Cost \$2 per person, which includes the Newsletter plus coffee/tea and biscuits. Subscriptions for twelve months Single \$18 Family membership \$24 Novice and experienced computer users will be warmly welcomed

# **Southern Districts Computer Users Club Inc.**

For further information about S.D.C.U.C.Inc.

Contact The Club President, Jim Greenfield 83824912 Or The Secretary Correspondence to The Secretary S.D.C.U.C.I. Box 991 Morphett Vale 5162

Email to **trevor.francis@optusnet.com.au** 

# **The President's Page**

# *We need a new venue for our Meetings*

I quote part of a letter from The Anglican Parish of O'Halloran Hill

"*I write in reference to changed needs which mean we now require full use of the Activities Centre, the building your group uses.* 

*I am aware that you have considerable amount of equipment in the building which will have to moved; so therefore give you until Friday 28th May — 2010 to vacate the premises.* 

*Should there be no one in attendance when you leave, please leave your keys in an envelope inside the building.*

The Committee are investigating three possible venues.

If any Club member has a particular preference for a venue please contact Trevor Francis or Jim Greenfield.

We may have to change our meeting night to the third Tuesday of the month. Please contact Trevor Francis or Jim Greenfield if this would preclude you from attending the meeting.

We are endeavoring to locate to a venue within a close vicinity of our present club room.

Our main objective is to move to a suitable venue with the least inconvenience to our members.

Your feed back will be appreciated and taken into consideration

Jim Greenfield President

"A printer consists of three main parts: the case, the jammed paper tray and the blinking red light"

# **Top Scams**

Tough economic times are, unfortunately, boom times for scammers, as people, desperate for money and jobs let down their guards and are more likely to pursue questionable financial opportunities that caution, might ordinarily warn them away from. And as folks become more inured to monetary woes, their charitable inclinations are more easily exploited by scammers pretending to be persons in need of sympathetic helping hands. Listed below are several pervasive forms of scams that have proven particularly alluring to potential victims when times are tough.

#### **Nigerian Scam**

A wealthy foreigner who needs help moving millions of dollars from his homeland, promises a hefty percentage of this fortune as a reward for assisting him.

### **Foreign Lottery Scam**

Announcements inform recipients that they've won large sums of money in foreign lotteries.

#### **Secret Shopper Scam**

Advertisers seek applicants for paid positions as 'secret' or 'mystery' shoppers.

### **Work-at-Home Scam**

Advertisers offer kits that enable home workers to make money posting links on the Internet.

### **Family Member in Distress Scam**

Scammers impersonate distressed family members in desperate need of money.

If in doubt or a deal seems to good to be true, check the web site

# **http://www.snopes.com/fraud/topscams.asp**

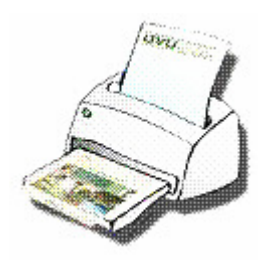

# **PRINTERS**

# **Be Careful After Long Periods of Nonuse**

SUMMARY: After your printer sits idle for many days, print a few test pages before a larger document.

Some people rarely use their printers. If you fit this category but need to print something after your printer has been sitting unused for several weeks, don't expect that first sheet of paper to come out brilliantly. Print heads get dirty, ink may dry or smear, etc, resulting in a not-so-nice-looking document. Before you print that important document after a period of non-use, you may want to clean the print head and/or print a test page first, to make sure everything is in good working order. Refer to your printer manual for instructions.

# Mother's Day History

Contrary to popular belief, Mother's Day was not conceived and fine-tuned in the boardroom of Hallmark. The earliest tributes to mothers date back to the annual spring festival the Greeks dedicated to Rhea, the mother of many deities, and to the offerings ancient Romans made to their Great Mother of Gods, Cybele. Christians celebrated this festival on the fourth Sunday in Lent in honour of Mary, mother of Christ. In England this holiday was expanded to include all mothers and was called Mothering Sunday.

In the United States, Mother's Day started nearly 150 years ago, when Anna Jarvis, an Appalachian homemaker, organized a day to raise awareness of poor health conditions in her community, a cause she believed would be best advocated by mothers. She called it "Mother's Work Day."

Fifteen years later, Julia Ward Howe, a Boston poet, pacifist, suffragist, and author of the lyrics to the "Battle Hymn of the Republic," organized a day encouraging mothers to rally for peace, since she believed they bore the loss of human life more harshly than anyone else.

In 1905 when Anna Jarvis died, her daughter, also named Anna, began a campaign to memorialize the life work of her mother. Legend has it that young Anna remembered a Sunday school lesson that her mother gave in which she said, "I hope and pray that someone, sometime, will found a memorial mother's day". There are many days for men, but none for mothers."

Anna began to lobby prominent businessmen like John Wannamaker, and politicians including Presidents Taft and Roosevelt to support her campaign to create a special day to honour mothers. At one of the first services organized to celebrate Anna's mother in 1908, at her church in West Virginia, Anna handed out her mother's favorite flower, the white carnation. Five years later, the House of Representatives adopted a resolution calling for officials of the federal government to wear white carnations on Mother's Day. In 1914 Anna's hard work paid off when Woodrow Wilson signed a bill recognizing Mother's Day as a national holiday.

At first, people observed Mother's Day by attending church, writing letters to their mothers, and eventually, by sending cards, presents, and flowers. With the increasing gift-giving activity associated with Mother's Day, Anna Jarvis became enraged. She believed that the day's sentiment was being sacrificed at the expense of greed and profit. In 1923 she filed a lawsuit to stop a Mother's Day festival, and was even arrested for disturbing the peace at a convention selling carnations for a war mother's group. Before her death in 1948, Jarvis is said to have confessed that she regretted ever starting the mother's day tradition.

Despite Jarvis's misgivings, Mother's Day has flourished in the United States. In fact, the second Sunday of May has become the most popular day of the year to dine out, and telephone lines record their highest traffic, as sons and daughters everywhere take advantage of this day to honour and to express appreciation of their mothers

## **Have you recently acquired, or do you just want to learn more about operating, your computer?**

The Club conducts classes on a wide range of subjects, at a very moderate charge.

The maximum number in class is five.

(Our aim is to conduct the classes in a friendly non-threatening atmosphere)

Some of the classes that are available:-

- 1. Basic Computing (Stage One and / or Stage Two)
- 2. Advanced Word
- 3. Internet workshops
- 4. Digital Cameras

**For more information contact a committee member.** 

# Microsoft Word 2003 Security and Privacy

**Remove Personal Information from a File**  *Remove your name and that of those who made changes from your Word 2003 documents.*

Normally, when you save a file in Microsoft Word 2003, along with the saved file are properties containing the author's name (you) as well as the names of those who may have suggested or made tracked changes in the document. If you wish to distribute a document that does not contain this information:

- 1. Open the document you want to protect.
- 2. Choose "Tools" then "Options".

3. When the "Options" multi-tabbed dialog box appears, click the "Security" tab.

4. Check "Remove personal information from file properties on save".

5. Click "OK" to close the dialog box.

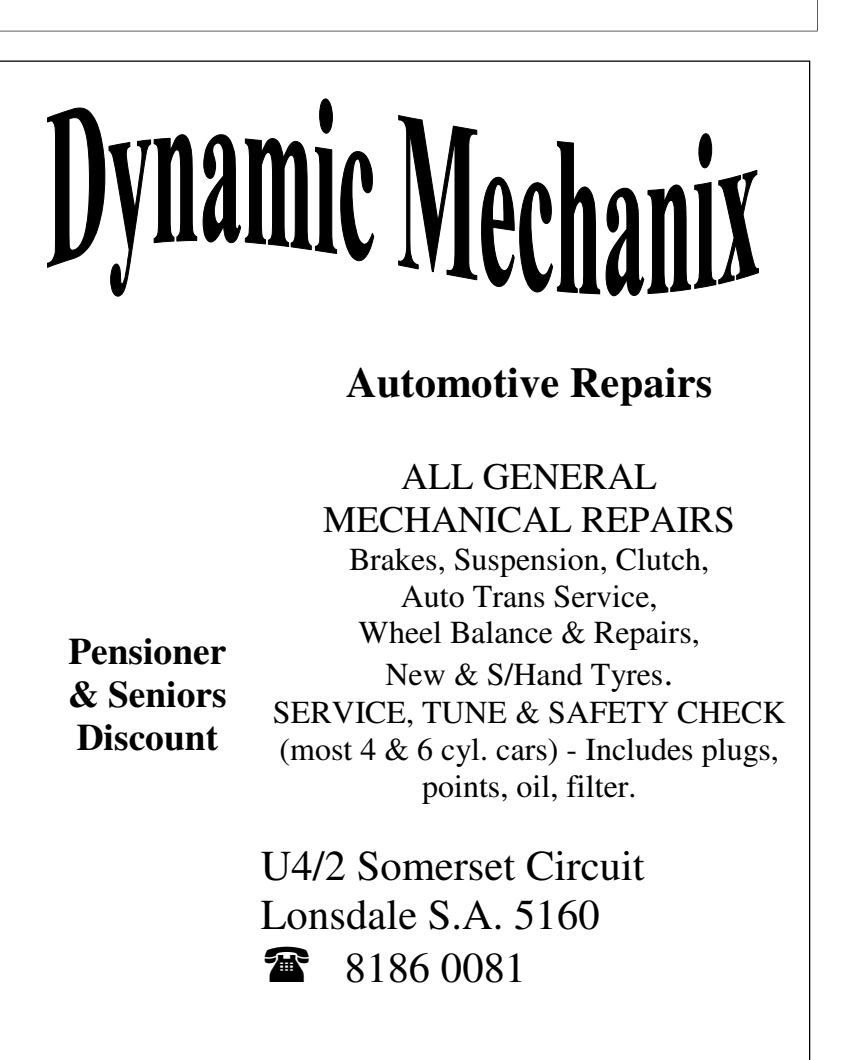

## **MEETING RULES**

## NO SMOKING NO DRINKING NO SWEARING

We are allowed to use the facilities at Christ Church, O'Halloran Hill in return of a small fee plus respect for their property. We ask for your co-operation in respect to the above. While we can not control what our members do away from our club meetings, Piracy of copyright material can not be condoned at our meetings.

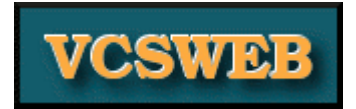

## VCSWEB.COM Established 1991

Hosting - Web Design - Domain Names E-commerce - Content Management Systems - Programming ZenCart – WordPress – Drupal

IT Security - Network Design & Setup Training & Tuition - Disaster Recovery Plans AS/NZS 4360 Risk Management Plans - ASCI33 Network Security Plans

Rod Gasson: Adv Dip Network Security , Cert IV Programming , Cert IV Networking , Cert IV Training & Assessment , Police Clearance #201355

Phone: Rod Gasson: 0405 632 662 Gaelyne Gasson: 0422 912 583

**VCSWEB** 90 Hillier Rd Reynella SA 5161

admin@vcsweb.com

# **Windows XP - Outlook Express**

**Request Read Receipt for an Individual Message** 

When sending an important message in Outlook Express in Windows XP, you can request a read receipt for said message. This way you can help ensure your e-mail reached its destination and was read, even if it has not been responded to yet.

Note that while read receipts may be a good idea for certain messages, receiving this notification is not guaranteed. Your recipient may use non-Microsoft software that does not support read receipts. Also, e-mail users with Outlook, Outlook Express, and Windows Mail can configure their software to never send receipts or ignore particular

### requests

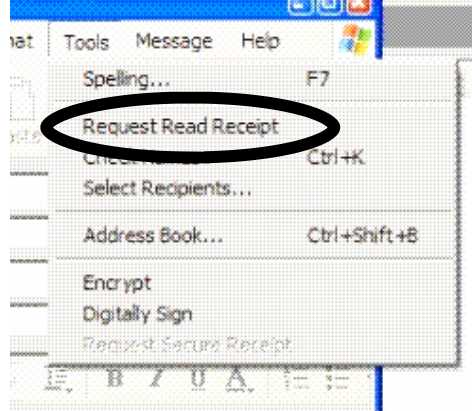

To request a receipt anyway, when composing an e-mail message, select the "Tools" menu and check "Request Read Receipt". This will check the menu item. You can remove the receipt request for the message before sending it by repeating the step.

# **This is an actual extract from a sex education school textbook for girls, printed in the early 60's in the UK and explains why the world was much happier and peaceful then**

*'When retiring to the bedroom, prepare yourself for bed as promptly as possible. Whilst feminine hygiene is of the utmost importance, your tired husband does not want to queue for the bathroom, as he would have to do for his train. But remember to look your best when going to bed. Try to achieve a look that is welcoming without being obvious. If you need to apply face-cream or hair-rollers, wait until he is asleep as this can be shocking to a man last thing at night. When it comes to the possibility of intimate relations with your husband it is important to remember your marriage vows and in particular your commitment to obey him.* 

*Should your husband suggest any of the more unusual practices be obedient and uncomplaining but register any reluctance by remaining silent. It is likely that your husband will then fall promptly asleep so adjust your clothing, freshen up and apply your night-time face and hair care products.* 

*You may then set the alarm so that you can arise shortly before him in the morning. This will enable you to have his morning cup of tea ready when he awakes.* 

From the Editor I have not checked this article on snopes http://www.snopes.com/fraud/topscams.asp To me it sounds like a good genuine article The Editor will welcome any letters to the Editor in response

Small Business Awards

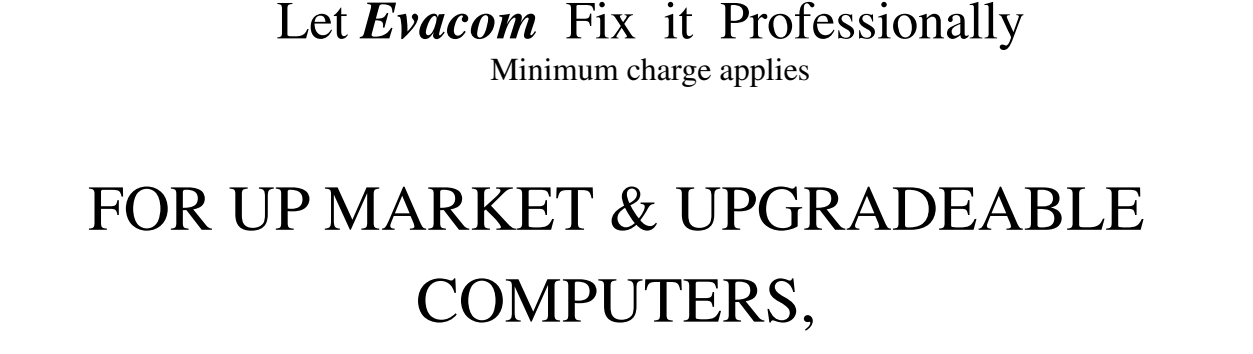

# PROFESSIONAL REPAIRS AND UP-GRADES

# AT SENSIBLE PRICES

 $-!!$  Go To  $!!$  ——

**VACOM YOUR LOCAL COMPUTER SHOP** 

"WE ARE A GROWING FAMILY BUSINESS, LOCAL AND PROUD OF IT"

**Shop 4. Woodcroft Market Plaza** 217 Pimpala Road, Woodcroft PH: 8322 3390 or Fax: 8322 2109 E-Mail: sales@evacom.com.au

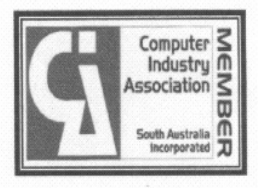

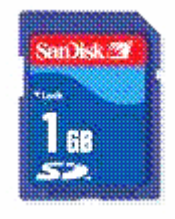

# **Digital Camera Memory**

# **Accidentally Washed a Memory Card?**

SUMMARY: What to do if a digital camera memory card accidentally made its way through the washer.

You know that you should do whatever you can to keep digital camera memory from water. However, what if you placed a card in your pocket, then accidentally left it inside some clothes through the washer? Is the card worthless, and are all the photos unrecoverable?

First off, don't panic! You may be able to recover the photos, but do not insert the memory into your camera. If the media is damaged, trying to insert it into the camera may damage the pins, preventing the camera from ever reading any media. Plus, if the media is wet, water could seep into the camera, completely damaging the internals.

First, place the media in a dry area free from moisture and do not try anything until all wetness is gone; you may want to wait a few days. Then, instead of placing the questionable memory into the camera, use an **external USB reader,** not one built into a computer. This way if inserting the memory damages the reader, you'll hopefully only be out a few dollars instead of losing a camera or damaging a computer. Again, do not insert media into the reader if it has any moisture!

If the photos do not display correctly, you still may have a chance for recovery by using a file and digital photo recovery tool.

Once (or if) the photos are displayable, immediately back up your photos to your hard drive and/or offline media! A washed card that seems to work one day may fail the next, which is why I would not recommend ever placing the memory back into a camera. Instead, purchase another card

We CANNOT GUARANTEE inserting media into an external USB media reader will not damage your computer, but there is a lessened chance of damage if you use an external rather than an internal reader

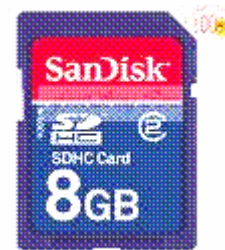

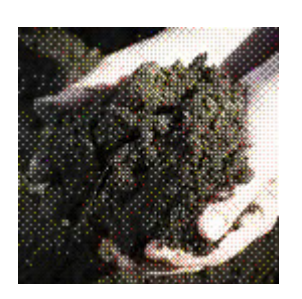

# *FREE GARDEN FILLING*

Clean garden filling .. Give Away

**Contact Colin Martin 0417 861 648** 

# Your Notes

# **What are the odds?**

One would require a computer to calculate the odds of the following taking place.

Here is a story that stretches the bounds of credibility. We were enjoying an outback trip along the Strzelecki, Birdsville and Oodnadatta tracks in 2008 when it took place.

We, Lionel and Anne in a Prado and Paul and Sydney in another Prado, were travelling between Innaminka and Birdville on the Cordillo Downs track when we came across an accident. A couple, Bill and Leslie, were towing their camper trailer on the wet and very muddy road when a U-bolt snapped in the trailer and it overturned. The trailer was damaged but fortunately the Nissan Patrol and its occupants were unscathed. They had been there 2 hours before we arrived.

We naturally offered assistance. We packed the loose items that could be salvaged into their Patrol and our two Prados and we all returned to Birdsville. It was while booking into the caravan park that the story really became interesting.

Leslie noticed Paul and Sydney's surname when they were registering and asked Sydney where she was on a particular day in 1994. Sydney replied that she had difficulty remembering where she was yesterday never mind 14 years ago. Leslie said "You were travelling between Canberra and Bungendore and you came across a motor accident. You stopped to assist the injured persons." Sydney said that she could remember the incident because she spent some time with the woman who was injured. Leslie said "We were the people in the accident and I was the woman you spoke to."

Leslie had recognised the unusual surname and faintly recognised Paul who is 193cm tall and is a doctor. Bill and Leslie live in Bundaberg and Paul and Sydney live in southern NSW so the chances of meeting were non existent. And yet!!!!!

Needless to say that first night in Birdsville was lengthy and wordy and wet!!! **I thank Lionel and Anne for this article The Editor**